# **RENESAS ツールニュース**

## **RENESAS TOOL NEWS 2010年07月01日 : 100701/tn1**

# **統合開発環境 High-performance Embedded Workshop V.4.08.00 へのリビジョンアップのお知らせ**

High-performance Embedded Workshop を V.4.07.00 から V.4.08.00 へリビジョン アップしまし た。

本製品は、コンパイラやエミュレータデバッガなどのソフトウェア製品にバンドル されています。 High-performance Embedded Workshopの詳細は以下の製品ページを参照ください。 https://www.renesas.com/hew

# **1. アップデート対象製品**

High-performance Embedded Workshop V.3.00.00  $\sim$  V.4.07.01

High-performance Embedded Workshopのバージョンは、メニューの「ヘルプ」 から「High-performance Embedded Workshopのバージョン情報」を選択すると 確認できます。

## **2. リビジョンアップ内容**

#### **2.1 機能の改善および変更**

以下の機能の改善および変更を実施しました。

(1) ウォッチ機能の改善

対象製品:

- E8aエミュレータソフトウェア
- E8エミュレータソフトウェア
- E10A-USBエミュレータソフトウェア
- E10T-USBエミュレータソフトウェア
- E100エミュレータソフトウェア
- E200Fエミュレータソフトウェア
- E6000Hエミュレータソフトウェア
- E6000エミュレータソフトウェア
- RXファミリ用シミュレータデバッガ
- SuperHファミリ用シミュレータデバッガ
- H8SX, H8S, H8ファミリ用シミュレータデバッガ

(a) プログラム実行中のウォッチ機能の改善

 プログラム実行中にウォッチウィンドウで以下の4つの機能を使用 できるようにしました。また、以下の各コマンドを使って実行できる ようにしました。

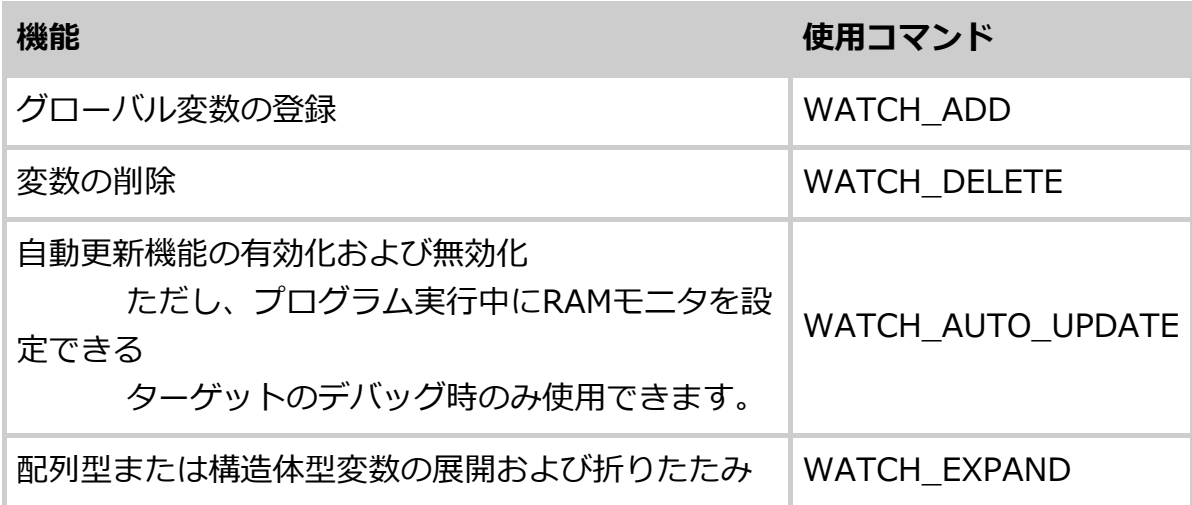

(b) 変数登録時のスコープ設定機能の追加

ウォッチウィンドウの変数登録機能またはWATCH\_ADDコマンドで変数を 登録する時にスコープを選択できるようにしました。

(2) コードカバレッジ機能の改善

対象製品:

- E100エミュレータソフトウェア
- E200Fエミュレータソフトウェア
- AE-5 E6000Hエミュレータソフトウェア
- AE-4 E6000エミュレータソフトウェア

(a) ファイルへ保存するコードカバレッジ計測結果の情報の追加

- 詳細情報の追加

実行した命令数、総命令数などの情報をファイルに出力する ようにしました。

- 逆アセンブリコードの追加 アドレスに対応する逆アセンブリコードをファイルに出力できる ようにしました。

(b) コードカバレッジウィンドウおよびコマンドの同期 コードカバレッジウィンドウの機能とコードカバレッジコマンドを同期 するようにしました。

- (c) COVERAGE\_DELETEコマンドの追加 アドレスまたはファイル単位で、コードカバレッジの表示範囲を削除 します。
- (d) COVERAGE DISPLAYコマンドの改善 コードカバレッジウィンドウのシート単位でコードカバレッジ 計測結果を表示できるようにしました。
- (e) COVERAGE\_SAVEコマンドの改善

コードカバレッジウィンドウのシート単位でコードカバレッジ 計測結果をファイルに保存できるようにしました。

- (f) COVERAGE\_RANGEコマンドの改善 コードカバレッジウィンドウのシート単位でコードカバレッジ の測定範囲を表示できるようにしました。
- (3) データカバレッジウィンドウの改善

Task Stackシートに、システムスタックの情報を表示するようにしました。 対象製品:

M16Cシリーズ E100エミュレータソフトウェアで以下のリアルタイムOSを 使用する場合

- M16Cシリーズ, R8Cファミリ用リアルタイムOS M3T-MR30/4
- M16Cシリーズ用リアルタイムOS M3T-MR30
- (4) リアルタイムOS対応デバッグ機能

新たに、以下のリアルタイムOSをサポートしました。

- M16Cシリーズ用リアルタイムOS M3T-MR30
- R8Cファミリ用リアルタイムOS MR8C/4
- 株式会社ルネサス北日本セミコンダクタ社製SH-2A用Smalight OS
- ETAS社製SH-2A用RTA-OSEK
- SEGGER社製RXファミリ用embOS

(5) レジスタウィンドウのフラグ表示の変更

- 対象製品:
- RXファミリ用シミュレータデバッガ
- レジスタのフラグ表示をデフォルトにしました。

#### **2.2 改修内容**

以下の3件の問題を改修しました。

(1) メモリ内容をモトローラSフォーマットファイルとして保存 する場合の注意事項 問題の詳細は、以下のURLでRENESAS TOOL NEWS 資料番号091101/tn1 4.1(1)項を参照ください。 https://www.renesas.com/search/keyword-search.html#genre=document&q=091101tn1 (2) エディタウィンドウおよび逆アセンブリウィンドウでアセンブリ 言語コードを編集する場合の注意 問題の詳細は、以下のURLでRENESAS TOOL NEWS 資料番号 100416/tn1 を参照ください。 https://www.renesas.com/search/keyword-search.html#genre=document&q=100416tn1 (3) カバレッジウィンドウおよびコードカバレッジウィンドウで 表示されるカバレッジ結果に関する注意

問題の詳細は、以下のURLでRENESAS TOOL NEWS 資料番号 100601/tn1 を参照ください。

https://www.renesas.com/search/keyword-search.html#genre=document&q=100601tn1

# **3. Install Manager(インストールマネージャ)を使用する場合の問題**

Install Managerを使用したHigh-performance Embedded Workshopのアンイン ストールおよびインストールに問題があります。 問題の詳細および解決策は、以下のURLでRENESAS TOOL NEWS 資料番号 091001/tn1 4項を参照ください。 https://www.renesas.com/search/keyword-search.html#genre=document&q=091001tn1\_j

# **4. アップデート方法**

無償でオンラインアップデートできます。以下のいずれかの方法で アップデートしてください。 (1) オートアップデートユーティリティを使用する (7月6日からサービス開始予定)。 (2) 以下にあるダウンロードサイトからアップデートプログラムを ダウンロードして実行する。(7月5日から公開予定) https://www.renesas.com/hew\_download アップデートプログラムには、以下の2種類があります。 いずれかによりアップデートしてください。 - フルアップデートプログラム アップデート対象: V.3.00.00~V.4.07.01 High-performance Embedded Workshop V.3.00.00から変更のあった High-performance Embedded Workshopのコンポーネントを アップデートします。 - 差分アップデートプログラム アップデート対象: V.4.07.00およびV.4.07.01 High-performance Embedded Workshop V.4.07.00から変更のあった High-performance Embedded Workshopのコンポーネントを アップデートします。

#### **[免責事項]**

過去のニュース内容は発行当時の情報をもとにしており、現時点では変更された情報や無効な情報が含まれている場合があります。 ニュース本文中のURLを予告なしに変更または中止することがありますので、あらかじめご承知ください。

© 2010-2016 Renesas Electronics Corporation. All rights reserved.